## **Nginx**

Serveur Web

## **Redirection**

[https://www.digitalocean.com/community/tutorials/how-to-create-temporary-and-permanent-redirects](https://www.digitalocean.com/community/tutorials/how-to-create-temporary-and-permanent-redirects-with-nginx) [-with-nginx](https://www.digitalocean.com/community/tutorials/how-to-create-temporary-and-permanent-redirects-with-nginx)

From: <https://wiki.chantierlibre.org/>- **Wiki de Chantier Libre**

Permanent link: **[https://wiki.chantierlibre.org/logiciels:serveur\\_chantier\\_libre:nginx](https://wiki.chantierlibre.org/logiciels:serveur_chantier_libre:nginx)**

Last update: **2018/02/04 11:54**

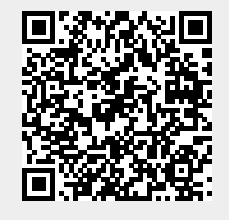